# **URZĄD MARSZAŁKOWSKI WOJEWÓDZTWA LUBELSKIEGO w LUBLINIE**

## **Departament Kultury, Edukacji i Dziedzictwa Narodowego**

**Przed przystąpieniem do wypełnienia Wniosku OBOWIĄZKOWO zapoznaj się z poniższą instrukcją!**

## **INSTRUKCJA**

postępowania dla osób ubiegających się o przyznanie stypendium w ramach projektu "Lubelska kuźnia talentów **2023-2024"** realizowanego przez Województwo Lubelskie w ramach Działania 10.4 KSZTAŁCENIE ZAWODOWE, Priorytetu X Lepsza edukacja, programu Fundusze Europejskie dla Lubelskiego 2021-2027, współfinansowanego ze środków Unii Europejskiej

## Pamietaj!!!

Wniosek, pobrany ze strony internetowej www.lubelskie.pl należy:

• wypełnić elektronicznie (na komputerze, w arkuszu kalkulacyjnym) i złożyć w wersji papierowej (wydrukowanej i uzupełnionej o wymagane podpisy) lub

• w formie dokumentu elektronicznego przez Elektroniczną Platformę Usług Administracji Publicznej (EPUAP) na adres elektronicznej skrzynki podawczej Urzędu Marszałkowskiego Województwa Lubelskiego w Lublinie: /umwlwl/SkrytkaESP, opatrzonego kwalifikowanym podpisem elektronicznym albo podpisem potwierdzonym profilem zaufanym.

Do dokumentacji złożonej w wersji papierowej jako element niezbędny do usprawnienia procesu weryfikacji, należy dołączyć plik w formacie EXCEL/LibreOffice, z którego został wydrukowany wniosek. **Nie należy dołączać plików w innej wersji, np. PDF!** Plik taki, zabezpieczony hasłem wskazanym w papierowej wersji wniosku, należy przesłać za pomocą poczty elektronicznej na skrzynkę mailową [stypendia\\_ue@lubelskie.pl](mailto:stypendia_ue@lubelskie.pl)

### **Wnioski złożone TYLKO za pośrednictwem poczty elektronicznej Urzędu Marszałkowskiego Województwa Lubelskiego w Lublinie nie będą podlegały weryfikacji!!!**

Szczegółowe informacje, Regulamin, wniosek o przyznanie stypendium, instrukcja, wzory załączników znajdują się na stronie internetowej: [www.lubelskie.pl/kultura/stypendia/stypendia](http://www.lubelskie.pl/kultura/stypendia/stypendia)[-uczniowskie/lubelska-kuznia-talentow/](http://www.lubelskie.pl/kultura/stypendia/stypendia-uczniowskie/lubelska-kuznia-talentow/)

## **WAŻNE!**

Stypendium w ramach projektu "Lubelska kuźnia talentów 2023-2024" jest programem wsparcia zdolnych uczniów i słuchaczy, kształcących się w formie dziennej, uczęszczających do szkół zawodowych, znajdujących się w niekorzystnej sytuacji społeczno-ekonomicznej, mającym na celu rozwijanie wiedzy i umiejętności specyficznych, motywowanie i wspieranie rozwoju emocjonalno-społecznego oraz wspieranie twórczego myślenia dzieci i młodzieży.

Środki finansowe ze stypendium mogą być przeznaczone na rozwój edukacyjny ucznia w ciągu roku szkolnego 2023-2024. Jednym z warunków otrzymania stypendium jest opisanie planowanej, w roku szkolnym 2023-2024, ścieżki rozwoju oraz nawiązanie współpracy z nauczycielem, który zostanie opiekunem dydaktycznym stypendysty. Realizacja założeń edukacyjnych oraz wydatków jest monitorowana – uczeń ma obowiązek złożyć dwa sprawozdania z udziału w projekcie.

### **Zasady dotyczące udziału w projekcie znajdują się w Regulaminie przyznawania stypendiów – z którym należy się zapoznać przed przystąpieniem do przygotowywania dokumentacji.**

W szczególności należy upewnić się, że dany uczeń może się starać o stypendium - rozdział 2 Regulaminu. Jeżeli uczeń spełnia warunki ubiegania się o przyznanie stypendium, może wziąć udział w postępowaniu kwalifikacyjnym, gdzie o przyznaniu stypendium decydować będzie liczba zdobytych przez niego punktów. W celu poznania zasad wyliczania punktacji proszę zapoznać się z rozdziałem 4 Regulaminu.

## **PRZYGOTOWANIE WNIOSKU O PRZYZNANIE STYPENDIUM**

Głównym dokumentem, niezbędnym do wszczęcia sprawy o przyznanie stypendium jest **Wniosek o przyznanie stypendium w ramach projektu "Lubelska kuźnia talentów 2023- 2024".** Formularz wniosku należy pobrać ze strony internetowej: [www.lubelskie.pl/kultura/stypendia/stypendia-uczniowskie/lubelska-kuznia-talentow/.](http://www.lubelskie.pl/kultura/stypendia/stypendia-uczniowskie/lubelska-kuznia-talentow/)

Z wnioskiem może wystąpić:

- 1) pełnoletni uczeń;
- 2) rodzic/opiekun prawny ucznia niepełnoletniego;
- 3) dyrektor szkoły, do której uczęszcza uczeń.

Wniosek jest arkuszem kalkulacyjnym, do otwarcia którego niezbędny jest program Office (arkusz kalkulacyjny Excel) lub LibreOffice – arkusz kalkulacyjny Calc. Bezpłatny pakiet biurowy LibreOffice jest do pobrania na stronie: [https://pl.libreoffice.org/pobieranie/.](https://pl.libreoffice.org/pobieranie/)

### **Wprowadzając dane do wniosku, proszę zawsze korzystać z czystego, niewypełnionego formularza pobranego ze strony internetowej i zapisanego na swoim komputerze.**

Ważne jest, aby dokument był wypełniany "po kolei", a wszystkie wymagane pola zostały uzupełnione poprzez wpisanie prawidłowych danych, bądź wybranie właściwej opcji z listy rozwijanej (w zależności od tego, jak w danej komórce zostało to przewidziane).

W formularzu pola obowiązkowe do uzupełnienia zostały zaznaczone na niebiesko oraz – po wybraniu typu szkoły – wskazane będą czerwonymi strzałkami (<-) z prawej strony komórki. Prawidłowe wypełnienie spowoduje zmianę czerwonej strzałki (<-) na zielony plus (+).

Wniosek w wersji papierowej wraz z załącznikami należy złożyć w zamkniętej kopercie z dopiskiem: **"Lubelska kuźnia talentów 2023-2024 - WNIOSEK".** 

W lewym górnym rogu koperty konieczne jest umieszczenie imienia i nazwiska oraz danych adresowych ucznia, dla którego składany jest wniosek o przyznanie stypendium.

## **I. OBLICZANIE WYSOKOŚCI DOCHODU W PRZELICZNIU NA OSOBĘ W RODZINIE.**

Jednym z kryteriów ubiegania się o przyznanie stypendium jest warunek miesięcznego dochodu nieprzekraczającego kwoty **2249,79 zł** w przeliczaniu na jednego członka rodziny, dlatego przygotowanie Wniosku o przyznanie stypendium należy rozpocząć od wyliczenia jego wysokości.

Przy ustalaniu wysokości dochodu uprawniającego ucznia do ubiegania się o stypendium w ramach programu "Lubelska kuźnia talentów 2023-2024" uwzględnia się dochody osiągane przez ucznia oraz jego rodzinę: matkę/opiekunkę prawną, ojca/opiekuna prawnego, brata, siostrę, męża, żonę, syna, córkę.

By odpowiednio przygotować się do obliczania dochodu na jednego członka rodziny ucznia, **KAŻDY** pełnoletni jej członek (dziecko małoletnie wyłącznie w przypadku osiągnięcia dochodów, które nie zostały wykazane w zeznaniu rocznym PIT rodzica) powinien wystąpić do właściwego Urzędu Skarbowego z wnioskiem o wydanie zaświadczenia dot. wysokości dochodu osiągniętego w 2022 roku, wysokości podatku należnego oraz wysokości składek na ubezpieczenie społeczne odliczonych od dochodu. Następnie należy zwrócić się do Zakładu Ubezpieczeń Społecznych/Kasy Rolniczego Ubezpieczenia Społecznego/Zakładu Emerytalno-Rentowego MSWiA/Wojskowego Biura Emerytalnego/Biura Emerytalnego Służby Więziennej/ewentualnie do pracodawców w celu uzyskania zaświadczenia dot. wysokości zapłaconych składek na ubezpieczenie zdrowotne. Gdy członkowie rodziny posiadają gospodarstwo rolne, wówczas należy przedstawić zaświadczenie z właściwego urzędu gminy o wielkości posiadanego gospodarstwa rolnego - w hektarach przeliczeniowych.

Do dochodu w zeznaniu rocznym PIT rodziców dolicza się co do zasady następujące dochody dzieci małoletnich podlegające opodatkowaniu na terytorium RP (w tym dochody uzyskane ze źródeł położonych za granicą):

- renty (poza alimentami i rentą rodzinną),
- dochód z praw majątkowych (np. zaległe wynagrodzenie zmarłego rodzica, wypłacone przez jego zakład pracy),
- z kapitałów pieniężnych,
- z najmu, jeżeli rodzicom przysługuje prawo do pobierania pożytków z tego tytułu,
- z innych źródeł.

Jeżeli rodzice dziecka małoletniego rozliczają się oddzielnie, to w takim przypadku dochody uzyskane przez dzieci doliczane są do rozliczenia PIT każdego z małżonków po połowie. Nie dotyczy to sytuacji, gdy rodzice pozostają w separacji orzeczonej przez sąd - w takim przypadku dochody małoletniego dziecka dolicza się do dochodów rodzica, któremu powierzono wychowanie dziecka.

Jednakże nie wszystkie rodzaje dochodów dziecka rodzice mogą rozliczyć w swoim PIT rocznym. Zgodnie z art. 7 ust. 1 ustawy o PIT do swoich dochodów rodzice nie mogą doliczyć dochodów z pracy dzieci wykonywanej na podstawie:

- umowy o pracę,
- umów zlecenia i umów o dzieło,
- praktyk uczniowskich
- z niektórych stypendiów
- z przedmiotów oddanych dzieciom do swobodnego użytku, jak zabawki, książki, drobny sprzęt sportowy, itd. Do swobodnego użytku dziecka nie są z reguły oddawane takie ruchomości jak: garderoba, rower, motorower, magnetofon, radio. (Przepis art. 22 kodeksu cywilnego obejmuje wyłącznie przedmioty oddane do swobodnego użytku przez przedstawiciela ustawowego, czyli przez rodziców sprawujących władzę rodzicielską lub opiekuna)
- dochodu ze sprzedaży nieruchomości osoby małoletniej (dochód ten nie jest przekazywany rodzicom).

Jeżeli uzyskano już niezbędne zaświadczenia, należy przystąpić do wypełnienia zakładki Dochód – kalkulator.

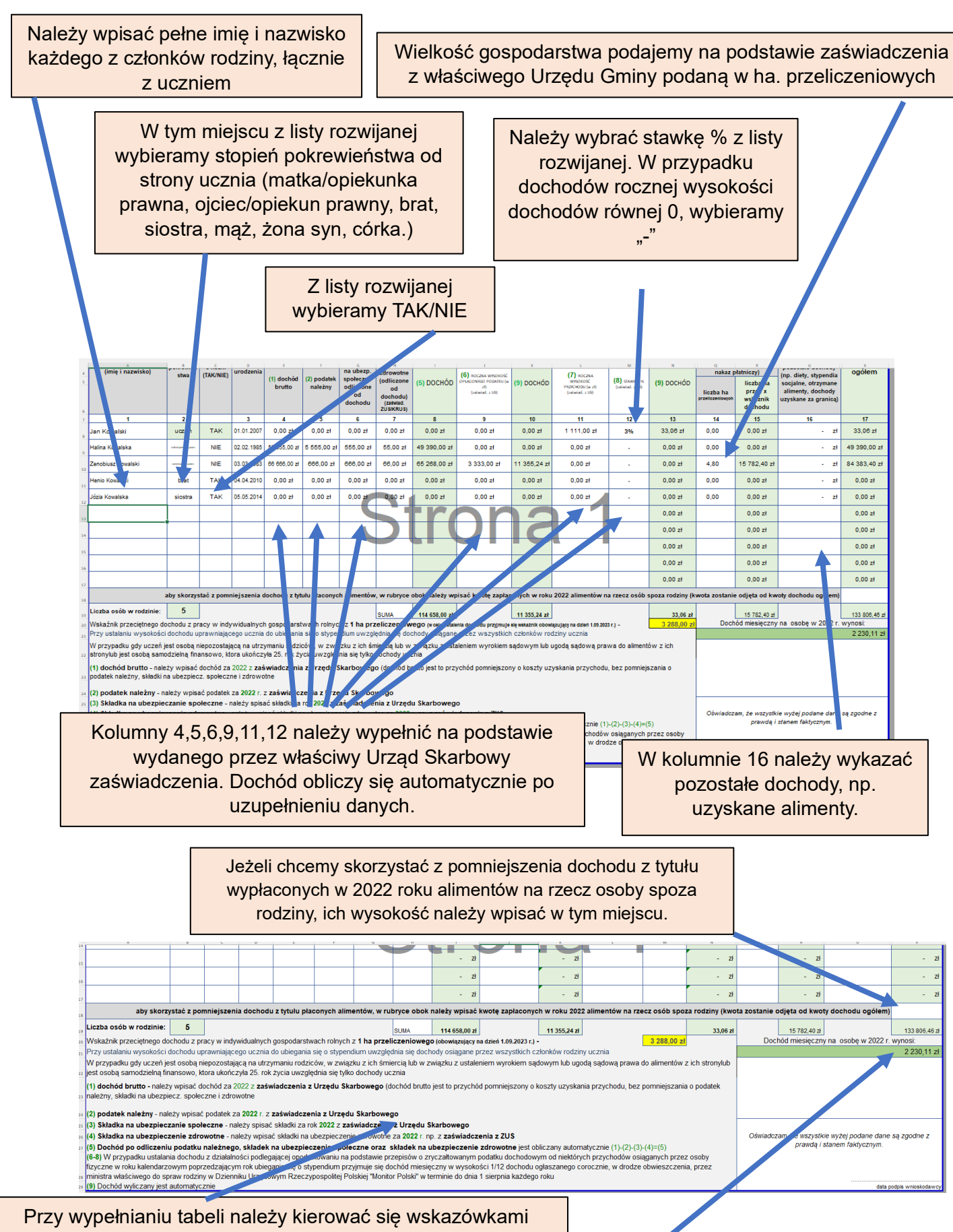

umieszczonymi na dole arkusza.

Wysokość dochodu osiągniętego w 2022 roku na jednego członka rodziny wyliczonego na podstawie danych wprowadzonych do tabeli w oparciu o uzyskane zaświadczenia i oświadczenia.

Kwota ta **AUTOMATYCZNIE ZOSTAJE PRZENIESIONA WE WŁAŚCIWE POLE WNIOSKU.**

**NIE WOLNO JEJ MODYFIKOWAĆ!**

## UWAGA DOTYCZĄCA KOLUMNY 7: SKŁADKI NA UBEZP. ZDROWOTNE (ODLICZONE OD DOCHODU)

Jeżeli korzystają Państwo z portalu ZUS PUE możliwe jest dostarczenie wygenerowanej i wydrukowanej z profilu ubezpieczonego Informacji o podstawach i składkach.

Z uwagi na zakres danych, widniejący na ww. informacji należy wyliczyć składkę zdrowotną w wysokości 9% podstawy składki zdrowotnej za każdy miesiąc i zsumować. By tego dokonać, należy skorzystać z zakładki **Skł. zdrowotna z podstawy**.

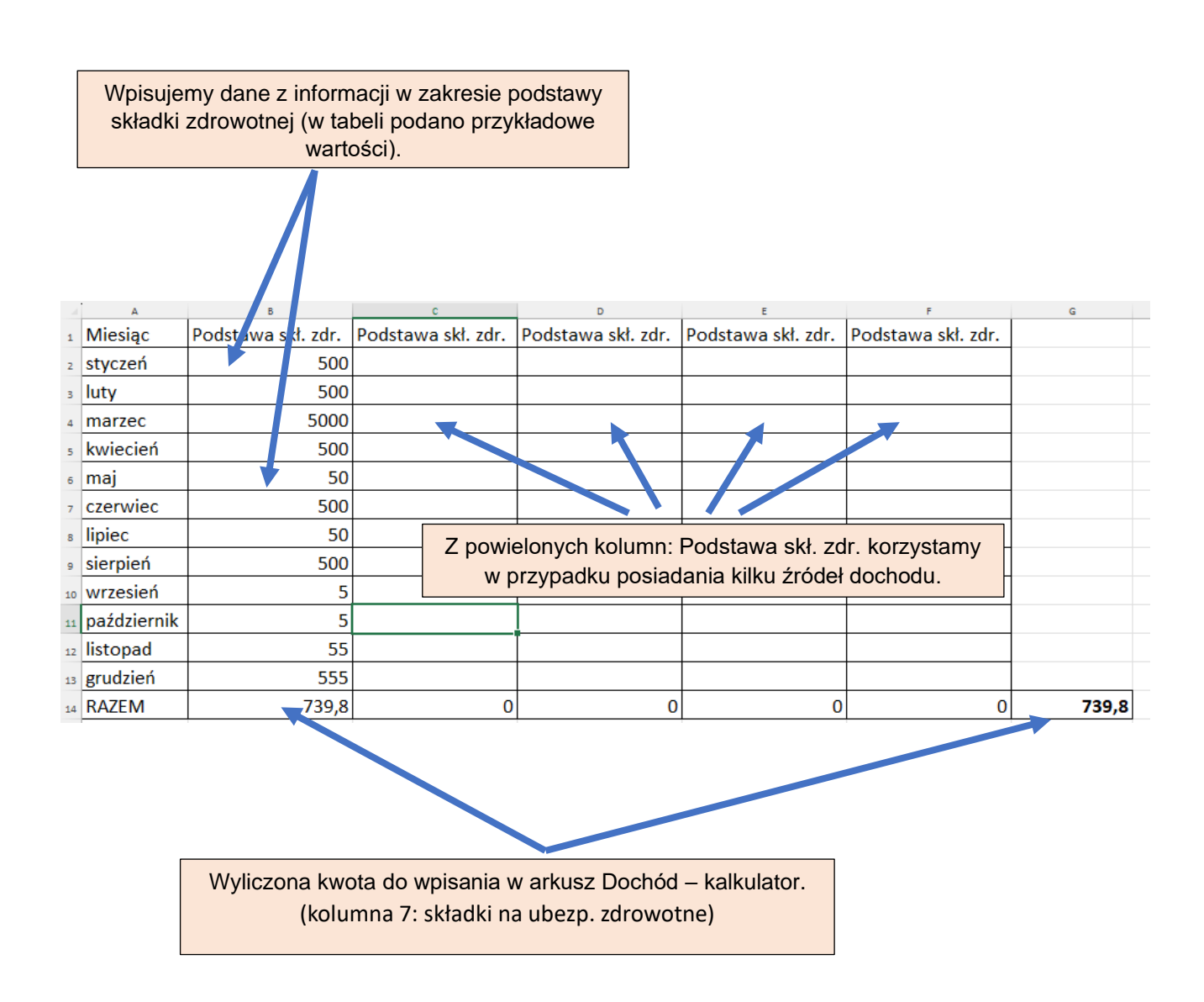

#### **UWAGA!**

Zmiana Wysokości dochodu za rok 2022 spowodowana utratą/uzyskaniem dochodu, zostanie uwzględniona przez pracownika Departamentu Kultury, Edukacji i Dziedzictwa Narodowego tylko na udokumentowany Wniosek. Do Wniosku o przyznanie stypendium należy dołączyć wypełniony i podpisany Wniosek o ponowne przeliczenie dochodu wraz z dokumentami potwierdzającymi datę utraty dochodu (np. zaświadczenie pracodawcy o okresie udzielania urlopu wychowawczego, świadectwo pracy, umowa o pracę) oraz jego wysokość (np. PIT-11 lub zaświadczenie pracodawcy).

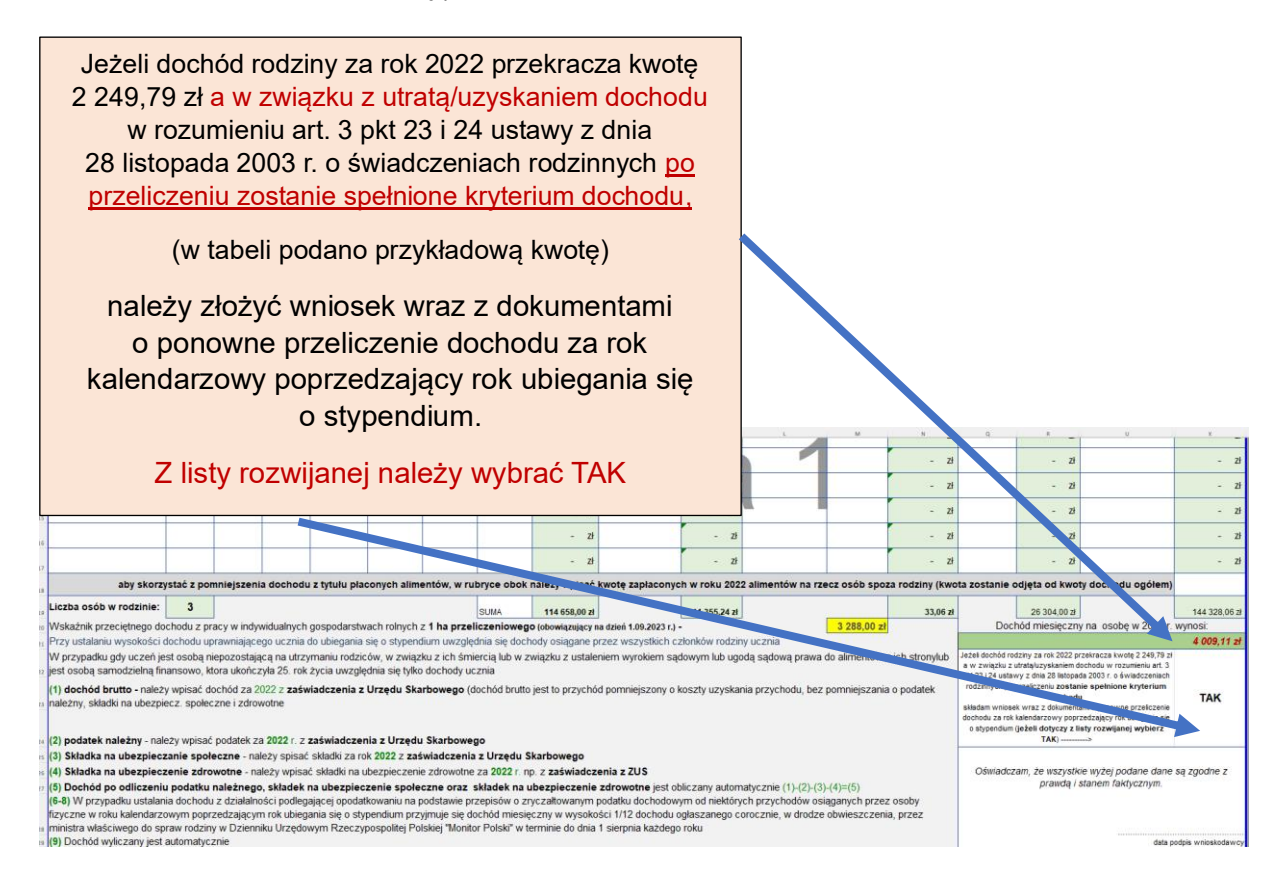

Na podstawie art. 3 pkt 23 Ustawy z dnia 28 listopada 2003 r. o świadczeniach rodzinnych mówiąc o utarcie dochodu rozumiemy jego utratę spowodowaną:

- a) uzyskaniem prawa do urlopu wychowawczego,
- b) utratą zasiłku lub stypendium dla bezrobotnych,
- c) utratą zatrudnienia lub innej pracy zarobkowej,
- d) utratą zasiłku przedemerytalnego lub świadczenia przedemerytalnego, nauczycielskiego świadczenia kompensacyjnego, a także emerytury lub renty, renty rodzinnej, renty socjalnej, rodzicielskiego świadczenia uzupełniającego, o którym mowa w ustawie z dnia 31 stycznia 2019 r. o rodzicielskim świadczeniu uzupełniającym (Dz. U. z 2022 r. poz. 1051), lub świadczenia pieniężnego przyznanego na zasadach określonych w ustawie z dnia 8 lutego 2023 r. o świadczeniu pieniężnym przysługującym członkom rodziny funkcjonariuszy lub żołnierzy zawodowych, których śmierć nastąpiła w związku ze służbą albo podjęciem poza służbą czynności ratowania życia lub zdrowia ludzkiego albo mienia (Dz. U. poz. 658),
- e) wykreśleniem z rejestru pozarolniczej działalności gospodarczej lub zawieszeniem jej wykonywania w rozumieniu art. 16b ustawy z dnia 20 grudnia 1990 r. o ubezpieczeniu

społecznym rolników (Dz. U. z 2022 r. poz. 933, 1155 i 2140) lub art. 36aa ust. 1 ustawy z dnia 13 października 1998 r. o systemie ubezpieczeń społecznych (Dz. U. z 2022 r. poz. 1009, z późn. zm.4),

- f) utratą zasiłku chorobowego, świadczenia rehabilitacyjnego lub zasiłku macierzyńskiego, przysługujących po utracie zatrudnienia lub innej pracy zarobkowej,
- g) utratą zasądzonych świadczeń alimentacyjnych w związku ze śmiercią osoby zobowiązanej do tych świadczeń lub utratą świadczeń pieniężnych wypłacanych w przypadku bezskuteczności egzekucji alimentów w związku ze śmiercią osoby zobowiązanej do świadczeń alimentacyjnych;
- h) utratą świadczenia rodzicielskiego,
- i) utratą zasiłku macierzyńskiego, o którym mowa w przepisach o ubezpieczeniu społecznym rolników, l) utratą stypendium doktoranckiego określonego w art. 209 ust. 1 i 7 ustawy z dnia 20 lipca 2018 r. – Prawo o szkolnictwie wyższym i nauce;

Na podstawie art. 3 pkt 24 Ustawy z dnia 28 listopada 2003 r. o świadczeniach rodzinnych, uzyskanie dochodu – oznacza uzyskanie dochodu spowodowane:

- a) zakończeniem urlopu wychowawczego,
- b) uzyskaniem zasiłku lub stypendium dla bezrobotnych,
- c) uzyskaniem zatrudnienia lub innej pracy zarobkowej,
- d) uzyskaniem zasiłku przedemerytalnego lub świadczenia przedemerytalnego, nauczycielskiego świadczenia kompensacyjnego, a także emerytury lub renty, renty rodzinnej, renty socjalnej, rodzicielskiego świadczenia uzupełniającego, o którym mowa w ustawie z dnia 31 stycznia 2019 r. o rodzicielskim świadczeniu uzupełniającym, lub świadczenia pieniężnego przyznanego na zasadach określonych w ustawie z dnia 8 lutego 2023 r. o świadczeniu pieniężnym przysługującym członkom rodziny funkcjonariuszy lub żołnierzy zawodowych, których śmierć nastąpiła w związku ze służbą albo podjęciem poza służbą czynności ratowania życia lub zdrowia ludzkiego albo mienia,
- e) rozpoczęciem pozarolniczej działalności gospodarczej lub wznowieniem jej wykonywania po okresie zawieszenia w rozumieniu art. 16b ustawy z dnia 20 grudnia 1990 r. o ubezpieczeniu społecznym rolników lub art. 36aa ust. 1 ustawy z dnia 13 października 1998 r. o systemie ubezpieczeń społecznych,
- f) uzyskaniem zasiłku chorobowego, świadczenia rehabilitacyjnego lub zasiłku macierzyńskiego, przysługujących po utracie zatrudnienia lub innej pracy zarobkowej,
- g) uzyskaniem świadczenia rodzicielskiego,
- h) uzyskaniem zasiłku macierzyńskiego, o którym mowa w przepisach o ubezpieczeniu społecznym rolników,
- i) uzyskaniem stypendium doktoranckiego określonego w art. 209 ust. 1 i 7 ustawy z dnia 20 lipca 2018 r. – Prawo o szkolnictwie wyższym i nauce.

**Jakie dokumenty należy dostarczyć wraz z Wnioskiem w celu udokumentowania wykazanego we Wniosku dochodu osiągniętego w 2022 roku w przeliczeniu na jedną osobę:**

- a) oświadczenie dotyczące liczby osób wchodzących w skład rodziny dla ustalenia dochodu na członka rodziny, o którym mowa w § 4 Regulaminu programu stypendialnego w ramach projektu "Lubelska kuźnia talentów 2023-2024" (niniejsze oświadczenie stanowi wydrukowana i podpisana tabela Dochód – kalkulator)
- b) zaświadczenia lub ich elektroniczny odpis, opatrzony podpisem elektronicznym albo profilem zaufanym, z właściwych Urzędów Skarbowych o dochodach podlegających opodatkowaniu podatkiem dochodowym od osób fizycznych na zasadach ogólnych - dla wszystkich pełnoletnich lub osiągających dochody członków rodziny ucznia, w tym i ucznia,
- c) w przypadku prowadzenia działalności gospodarczej podlegającej opodatkowaniu w formie ryczałtu lub karty podatkowej: - zaświadczenia lub ich elektroniczny odpis, opatrzony podpisem elektronicznym albo profilem zaufanym, z właściwych Urzędów Skarbowych, zawierające informację o: formie opodatkowania, wysokości przychodu, stawce podatku oraz wysokości opłaconego podatku - dla wszystkich pełnoletnich lub osiągających dochody członków rodziny ucznia, w tym i ucznia,
- d) zaświadczenie lub elektroniczny odpis dokumentu, opatrzony podpisem elektronicznym albo profilem zaufanym z Zakładu Ubezpieczeń Społecznych albo Kasy Rolniczego Ubezpieczenia Społecznego albo Zakładu Emerytalno-Rentowego MSWiA albo Wojskowego Biura Emerytalnego albo Biura Emerytalnego Służby Więziennej, ewentualnie od pracodawców określające wysokość zapłaconych składek na ubezpieczenie zdrowotne - dla wszystkich pełnoletnich lub osiągających dochody członków rodziny.

**Zaświadczenia wymienione w punkcie d) nie są potrzebne w przypadku zerowego dochodu brutto, dochodu opodatkowanego zryczałtowanym podatkiem dochodowym, dochodu z gospodarstwa rolnego czy też innego dochodu niepodlegającego opodatkowaniu**.

- e) zaświadczenie lub elektroniczny odpis dokumentu, opatrzony podpisem elektronicznym albo profilem zaufanym lub kopia nakazu płatniczego z właściwego Urzędu Gminy w przypadku posiadania gospodarstwa rolnego,
- f) oświadczenie lub elektroniczny odpis dokumentu, opatrzony podpisem elektronicznym albo profilem zaufanym o nieosiąganiu żadnych dochodów - w przypadku osoby w rodzinie ucznia, która pozostaje bez pracy, nie osiąga dochodów i nie jest zarejestrowana w Urzędzie Pracy,
- g) inne nie wymienione powyżej, dokumenty potwierdzające dochody podlegające i niepodlegające opodatkowaniu na podstawie przepisów o podatku dochodowym od osób fizycznych.

Jeżeli po wyliczeniu dochodu przypadającego na osobę stwierdzono, że spełnione zostało przynajmniej jedno z obowiązkowych kryteriów, można przystąpić do uzupełnienia Wniosku o przyznanie stypendium.

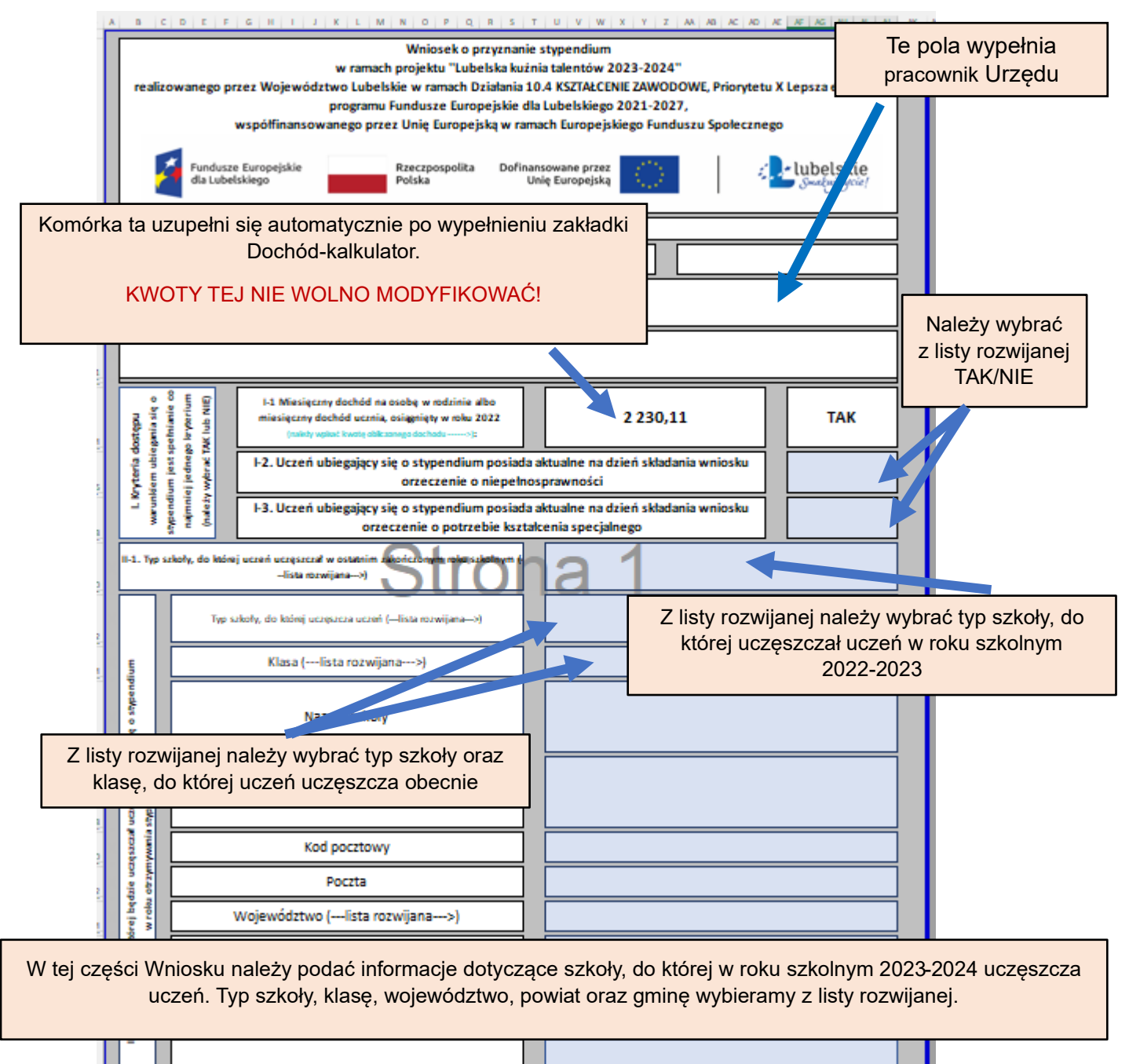

Imię i nazwisko dyrektora szkoły

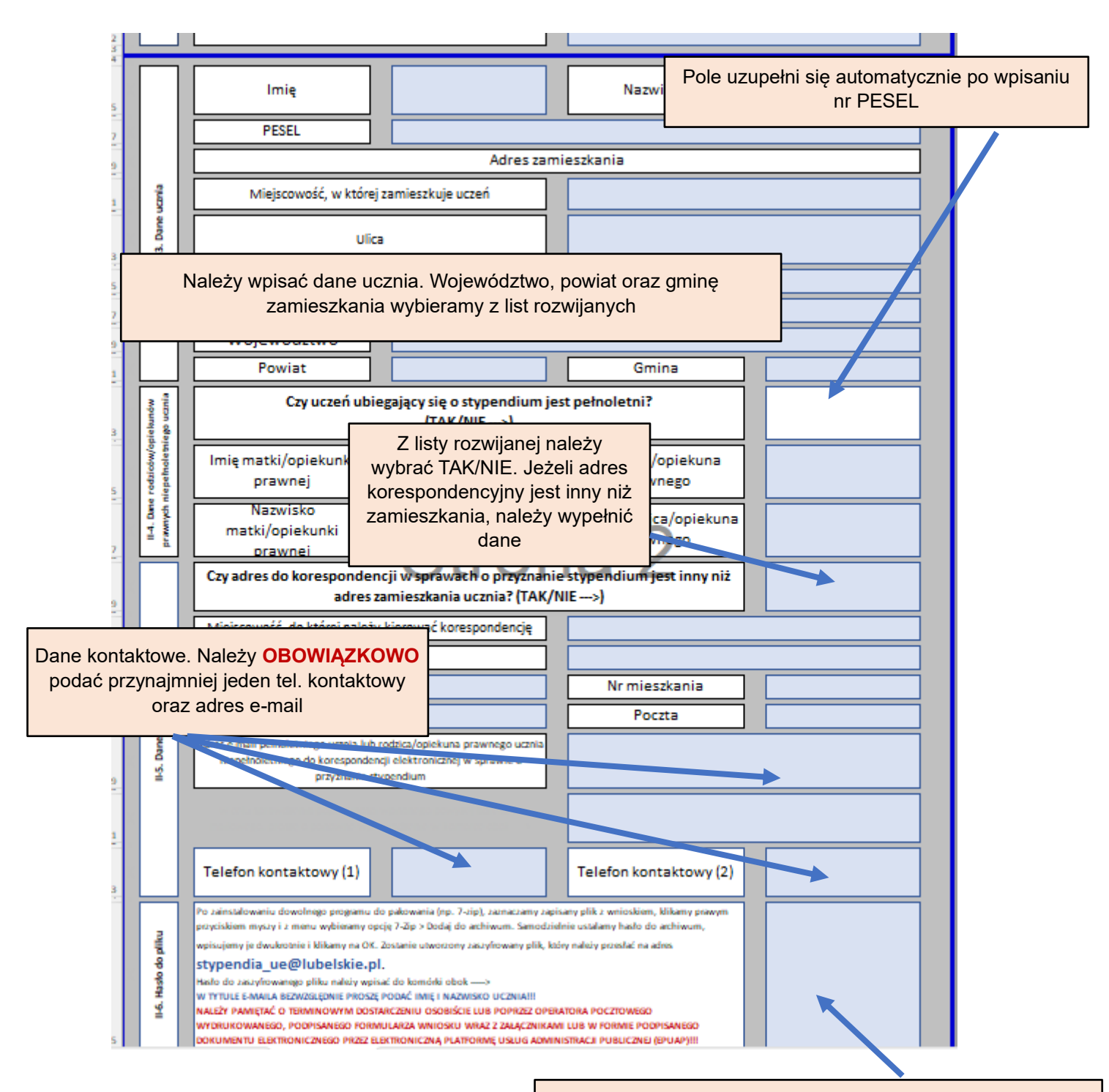

do pakowania (np. 7-zip), zaznaczamy zapisany plik z wnioskiem, klikamy prawym przyciskiem myszy i z menu wybieramy opcję 7-Zip > Dodaj do archiwum. Samodzielnie ustalamy hasło do archiwum, wpisujemy je dwukrotnie i klikamy na OK. Zostanie utworzony zaszyfrowany plik, który należy przesłać na adres **stypendia\_ue@lubelskie.pl**. W TYTULE E-MAILA BEZWZGLĘDNIE PROSZĘ PODAĆ **IMIĘ I NAZWISKO UCZNIA**!!!

W tym miejscu należy wpisać hasło wymagane do otworzenia zaszyfrowanego pliku z wnioskiem w wersji elektronicznej. Przekazana wersja elektroniczna wniosku musi być identyczna z wersją papierową składaną do Urzędu Marszałkowskiego Województwa Lubelskiego, a złożenie Po zainstalowaniu dowolnego programu | | wersji elektronicznej jest **NIEZBĘDNE**.

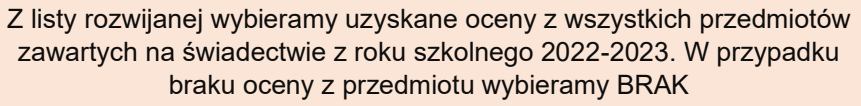

Z | AA | AB | AC | AD | AE | AF | AG | AH | AI | AJ |

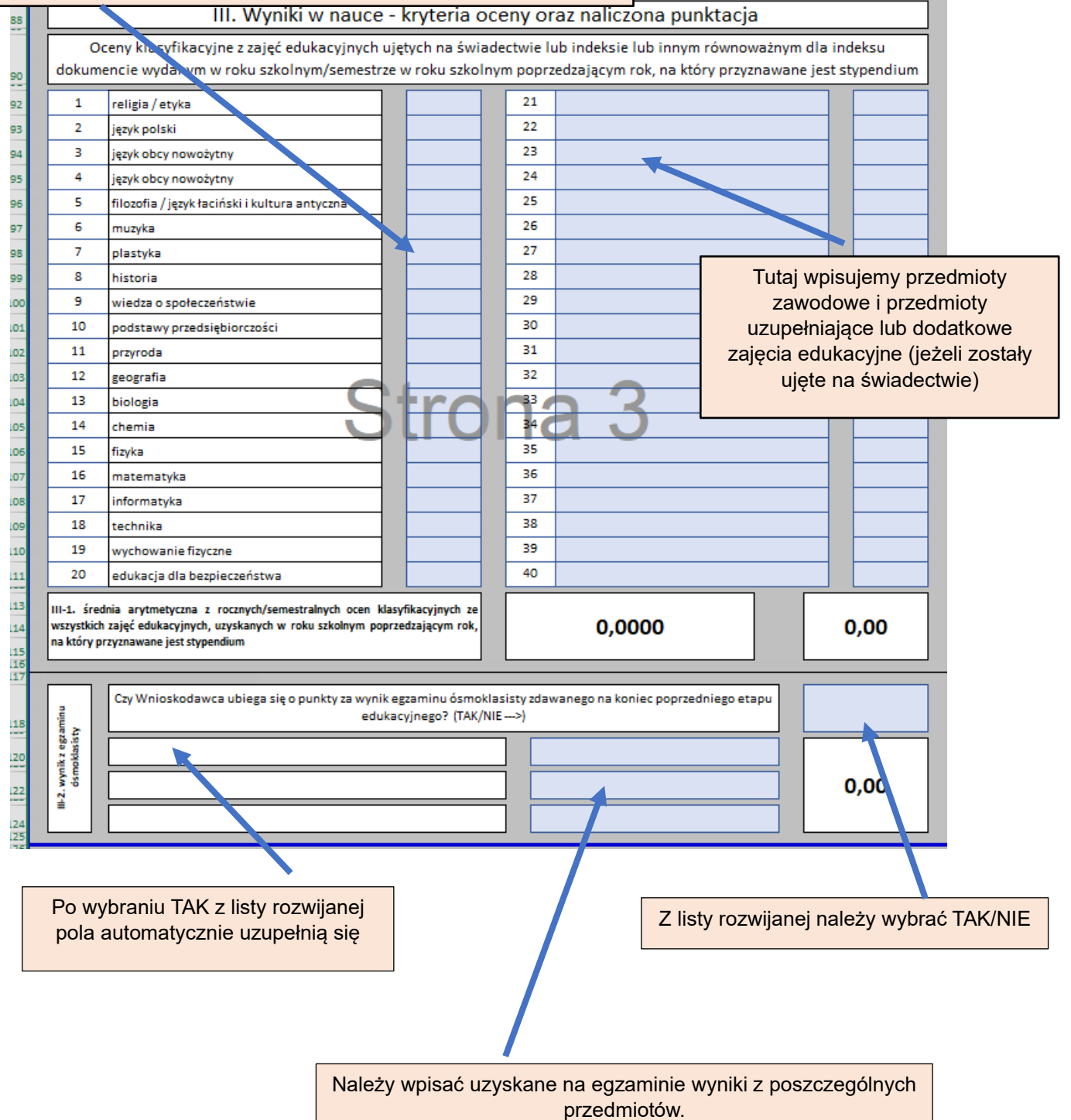

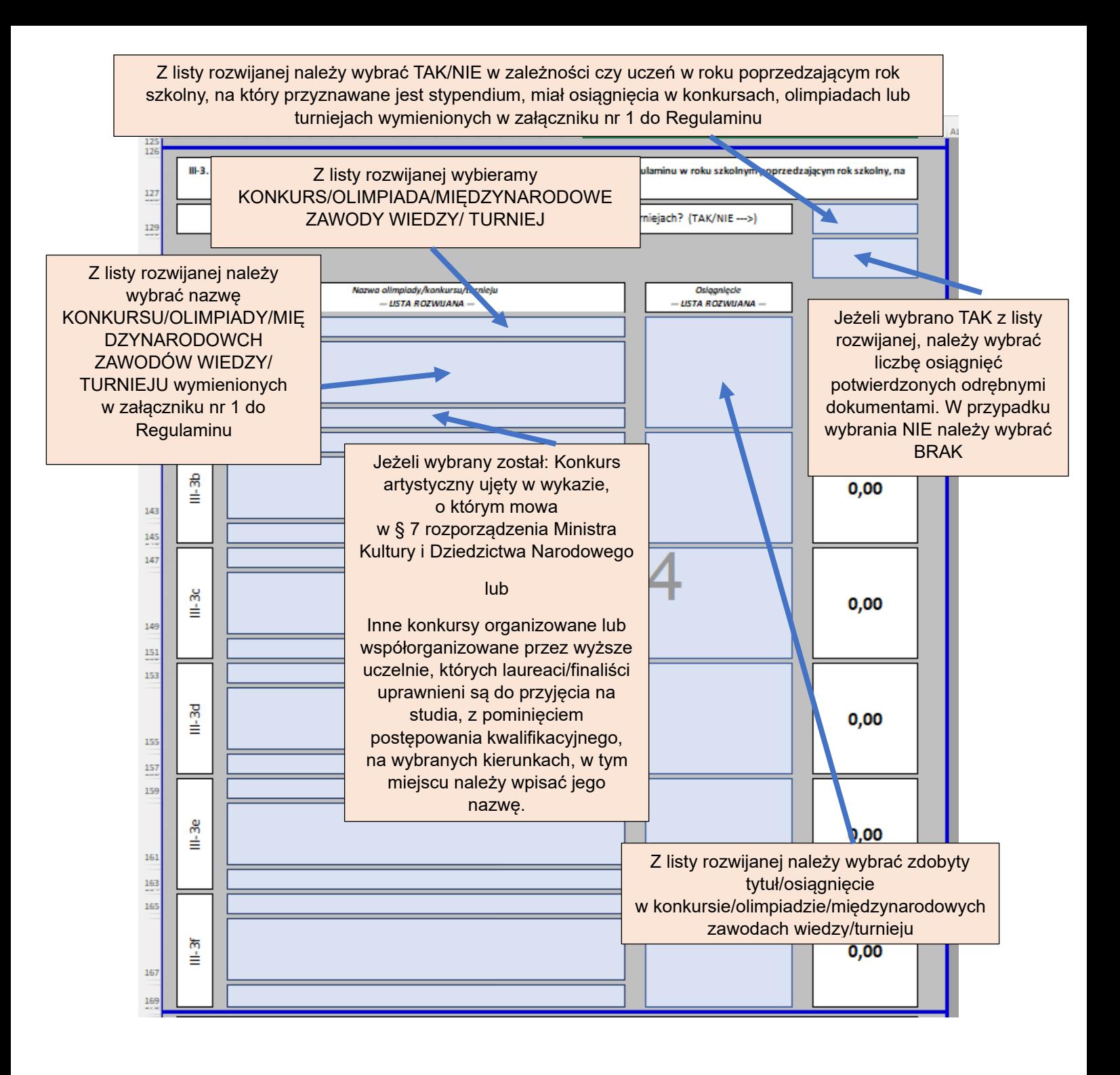

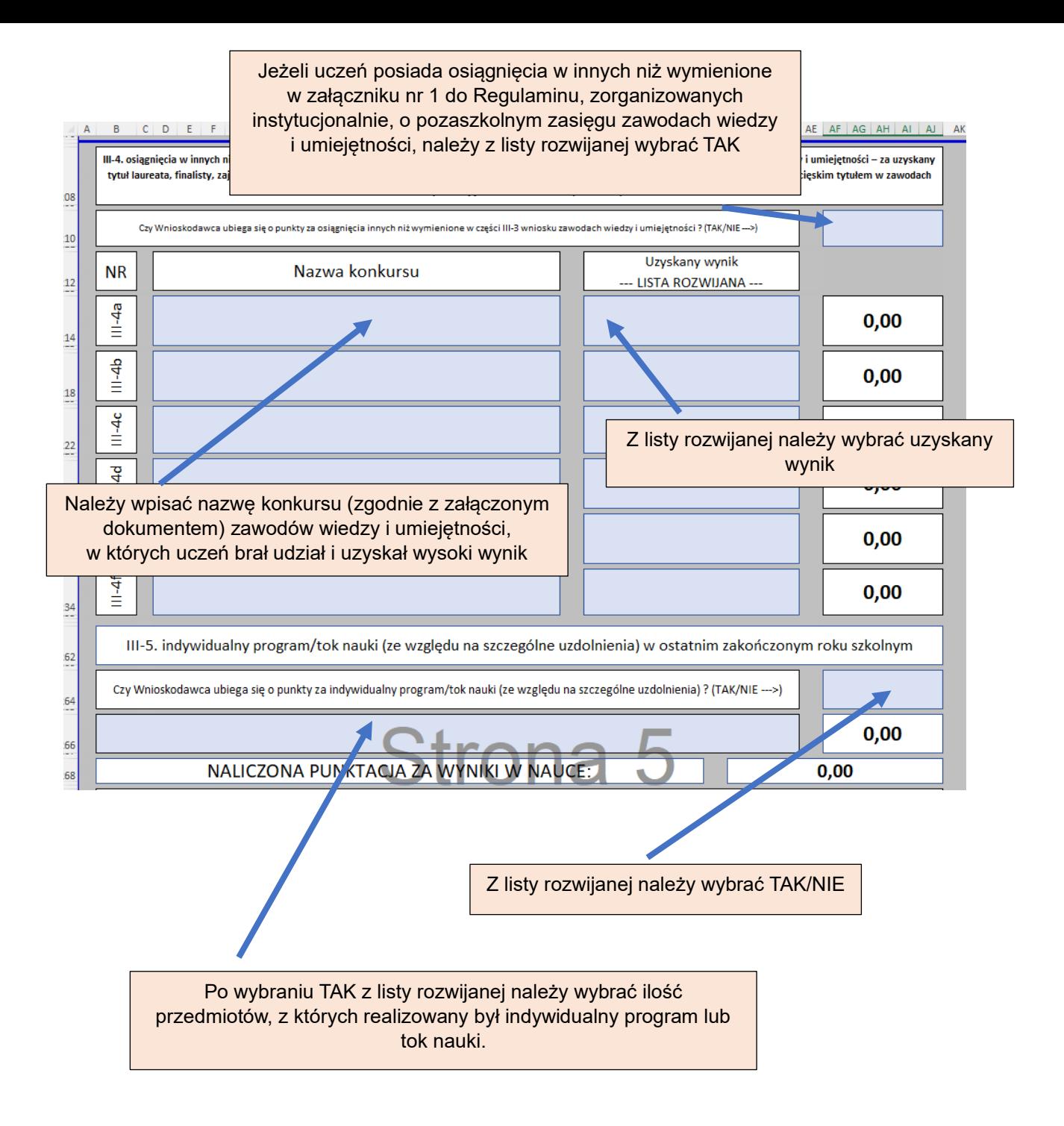

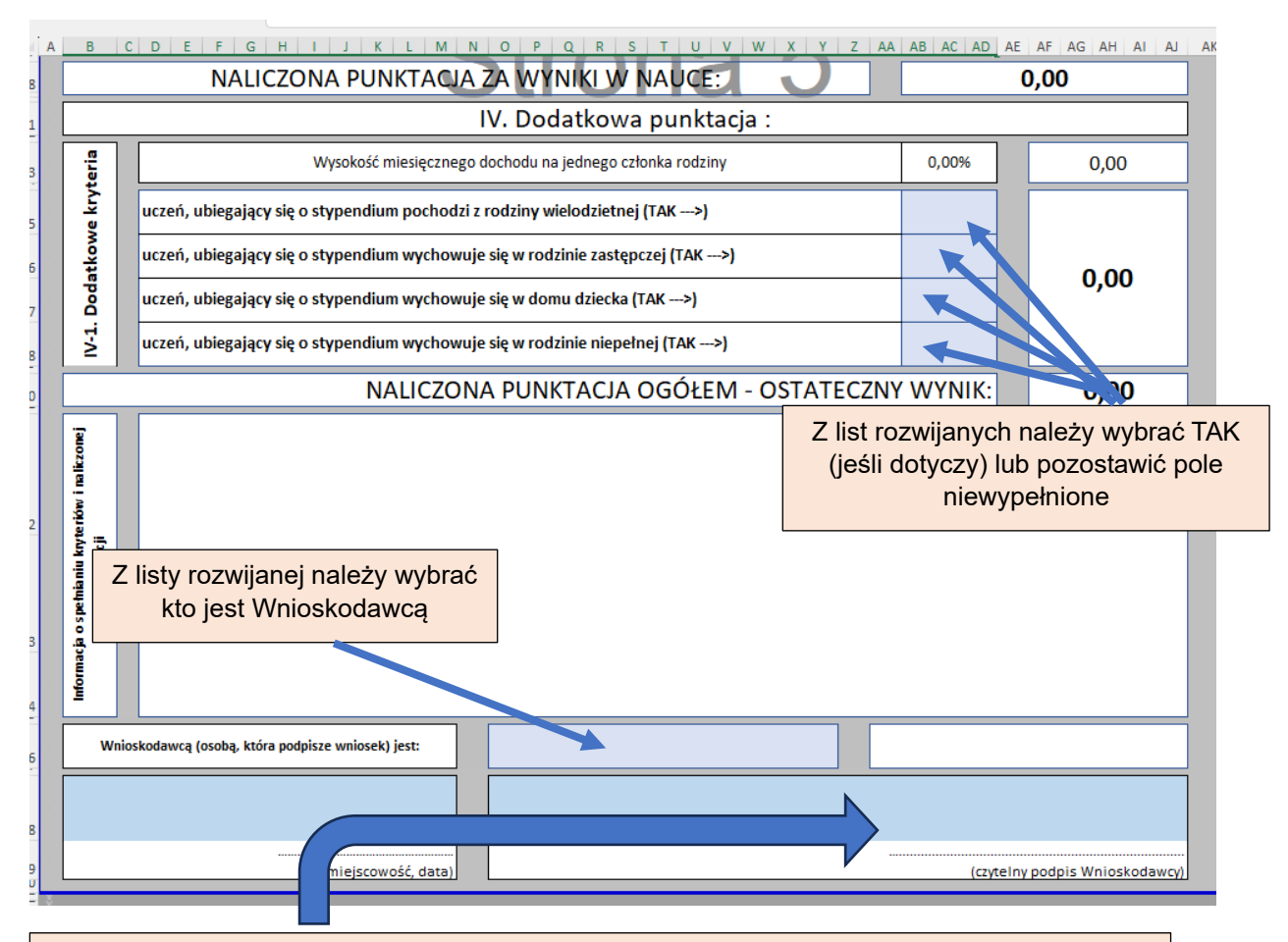

### **Pamiętaj, by po wydrukowaniu Wnioskodawca OBOWIĄZKOWO podpisał wniosek!!!**

- **Wniosek można złożyć także w formie dokumentu elektronicznego przez Elektroniczną Platformę Usług Administracji Publicznej (EPUAP) na adres elektronicznej skrzynki podawczej Urzędu Marszałkowskiego Województwa Lubelskiego w Lublinie: /umwlwl/SkrytkaESP, opatrzonego kwalifikowanym podpisem elektronicznym albo podpisem potwierdzonym profilem zaufanym!**
- **Do Wniosku złożonego w wersji papierowej należy dołączyć elektroniczny plik, z którego został wydrukowany!**
- **Plik taki, zabezpieczony hasłem wskazanym w papierowej wersji wniosku, należy przesłać za pomocą poczty elektronicznej na skrzynkę mailową [stypendia\\_ue@lubelskie.pl](mailto:stypendia_ue@lubelskie.pl)**

Po wydrukowaniu i podpisaniu Wniosku, tabeli Dochód-kalkulator należy pamiętać o dołączeniu wszystkich wymaganych załączników!

Wzory wszystkich załączników, wniosków oraz dokumentów pomocniczych znajdują się na stronie [www.lubelskie.pl](http://www.lubelskie.pl/) w zakładce stypendia.